## **Zeitserver (NTP)**

Eine exakte Uhrzeit ist für den Betrieb von Servern in einem Rechnernetz unerlässlich. Einerseits kann nur so sichergestellt werden, dass Zeitstempel in Logdateien korrekt sind und in Kontext zu anderen Systemen gesetzt werden können oder korrekte Zeitstempel beim Versand von E-Mails verwendet werden. Andererseits ist es essentiell, dass die Studierendenplattformen die genaue Uhrzeit kennen, um etwa Anmeldezeiträume zu Klausuren oder die Fristen für elektronisch einzureichende Hausarbeiten exakt einhalten zu können.

Um eine gemeinsame und korrekte Uhrzeit auf den Servern der Hochschule Fulda gewährleisten zu können, stellt das Rechenzentrum sogenannte Stratum2-Zeitserver zur Verfügung. Von diesen können Server- und Clientsysteme an der Hochschule Fulda eine hochgenaue Uhrzeit abfragen und diese dann auf dem lokalen System übernehmen. Dies geschieht über das [Network Time Protocol \(NTP\).](https://de.wikipedia.org/wiki/Network_Time_Protocol)

Die Zeit-Server des Rechenzentrums der Hochschule Fulda können unter folgendem Namen angesprochen werden:

- ntp1.rz.hs-fulda.de
- ntp2.rz.hs-fulda.de

Unsere Zeitserver erhalten ihre Zeit derzeit von folgenden Stratum-1-Quellen:

- Physikalisch-Technische Bundesanstalt
- Universität Stuttgart (DCF77)
- FAU Erlangen (GPS, DCF77)
- FU Berlin (GPS)
- TU Berlin (GPS)

## **Konfiguration**

Anleitungen für die Konfiguration von Zeitservern unter verschiedenen Betriebsystemen finden Sie hier.

- [Konfiguration GNU/Linux](https://doku.rz.hs-fulda.de/doku.php/docs:timeserver:gnu)
- [Konfiguration Windows 7](https://doku.rz.hs-fulda.de/doku.php/docs:timeserver:win7)

From: <https://doku.rz.hs-fulda.de/> - **Dokumentation des Rechenzentrums**

Permanent link: **<https://doku.rz.hs-fulda.de/doku.php/docs:timeserver?rev=1556281183>**

Last update: **26.04.2019 14:19**

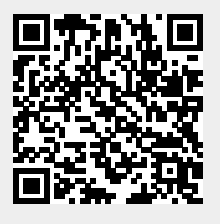